**stichting mathematisch centrum** ·

<sup>~</sup>**MC** 

SEPTEMBER

AFDELING MATHEMATISCHE STATISTIEK SN 10/79 (DEPARTMENT OF MATHEMATICAL STATISTICS)

J.M. BUHRMAN

THE COMPUTATION OF AN UNCONDITIONAL CRITICAL LEVEL WHEN TESTING THE EQUALITY OF TWO UN-KNOWN PROBABILITIES

Statal Report 4

**2e boerhaavestraat 49 amsterdam** 

*Printed at the Mathematical Centre, 49, 2e Boerhaavestraat, Amsterdam.* 

The Mathematical Centre, founded the 11-th of February 1946, *is a non-*<br>profit institution aiming at the promotion of pure mathematics and its *appUc.a.:tlon.6. I:t.* -l6 *.6pon6o~e,d by :t.he, Ndhe!Lf.a.nd6 GoveJr.nme,n:t :t.Mough :t.he,*  <code>Netherlands Organization for the Advancement of Pure Research (Z.W.O)</code> .

1980 Mathematics subject classification: 62XX04, 62F04

The computation of an unconditional critical level when testing the equality of two unknown probabilities

by

J.M. Buhrman

#### ABSTRACT

In this report the details are described of the computation of an unconditional critical level in the case of a modified Fisher-Yates-Irwin test for 2x2 contingency tables. This computation is performed by the STATAL program BIN2.

First a description of the principles, due to BOSCHLOO [1], is given. In Section 2 some remarks are made on the concept of unconditional critical levels and the definition in this particular case is given. Section 3 contains a description of the computations and in Section 4 some results are presented. Section 5 consists of the description of some procedures involved and Section 6 gives the ALGOL 60 text of the program.

KEY WORDS & PHRASES: *Bernoulli trials, binomial distributions, small sample tests.* ·

 $\label{eq:2.1} \frac{1}{\sqrt{2}}\sum_{i=1}^{n} \frac{1}{\sqrt{2}}\left(\frac{1}{\sqrt{2}}\right)^{2} \left(\frac{1}{\sqrt{2}}\right)^{2} \left(\frac{1}{\sqrt{2}}\right)^{2} \left(\frac{1}{\sqrt{2}}\right)^{2} \left(\frac{1}{\sqrt{2}}\right)^{2} \left(\frac{1}{\sqrt{2}}\right)^{2} \left(\frac{1}{\sqrt{2}}\right)^{2} \left(\frac{1}{\sqrt{2}}\right)^{2} \left(\frac{1}{\sqrt{2}}\right)^{2} \left(\frac{1}{\sqrt{2}}\right)^{2} \$ 

# CONTENTS

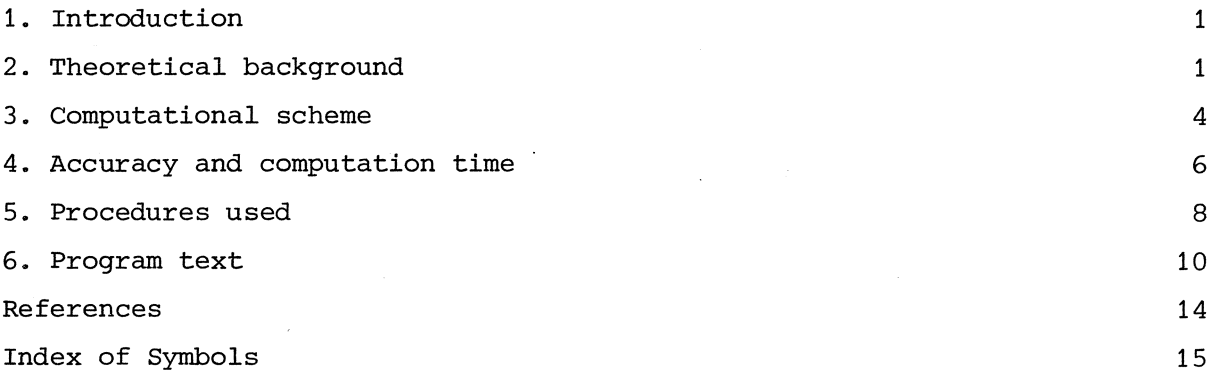

![](_page_5_Picture_0.jpeg)

#### 1. INTRODUCTION

The STATAL program BIN2 is meant for testing the equality of two probabilities. Let  $\underline{x}_1$  and  $\underline{x}_2$  have binomial distributions with parameters  $(n_1 ,p_1)$ and  $(n_2, p_2)$  respectively. If H:  $p_1 = p_2$  is true, the conditional distribution of  $\underline{x}_1$  given  $\underline{x}_1 + \underline{x}_2 = r$  is hypergeometric, i.e.

(1.1) 
$$
P(\underline{x}_1 = x \mid \underline{x}_1 + \underline{x}_2 = r) = {n_1 \choose x} {n_2 \choose r-x} {n_1+n_2 \choose r}^{-1}
$$

If  $\underline{x}_1 + \underline{x}_2 = r$  and  $\underline{x}_1$  is in the level  $\alpha$  critical region of the hypergeometric distribution with parameters  $n_1 + n_2$ ,  $n_1$  and r, then H is rejected. Boschloo suggested not to use the level  $\alpha$  hypergeometric critical regions when a level  $\alpha$  test is wanted, but to use level  $\alpha'$  hypergeometric critical regions, with  $\alpha'$  >  $\alpha$ . Boschloo's tables indicate what  $\alpha'$  must be used in a variety of combinations of  $n_1$ ,  $n_2$  and  $\alpha$ . The value of  $\alpha'$  guarantees, that the unconditional test is at level a.

2. THEORETICAL BACKGROUND

Define

(2.1a) 
$$
p_r(x) = P(\underline{x}_1 \le x | \underline{x}_1 + \underline{x}_2 = r)^{1/2}
$$

(2.1b) 
$$
q_r(x) = P(\underline{x}_1 \ge x | \underline{x}_1 + \underline{x}_2 = r)
$$

$$
(2.1c) \qquad \mathbf{t}_{\mathbf{r}}(\mathbf{x}) = \min(\mathbf{p}_{\mathbf{r}}(\mathbf{x}), \, \mathbf{q}_{\mathbf{r}}(\mathbf{x}))
$$

(2.2) 
$$
\sin(x, n, p) = {n \choose x} p^{x} (1-p)^{n-x}
$$

(2.3) 
$$
z_1(\epsilon) = \{ (x_1, x_2) : p_{x_1 + x_2}(x_1) \leq \epsilon \}
$$

1) All probabilities under H.

<sup>2</sup>) All letters h, i, j, n, r, x with, without or in subscripts are integers.

With this definition  $Z_1(\epsilon)$  is the critical region of the one-sided Fisher test with level  $\varepsilon$ . Let  $h_r(\varepsilon)$  be the left-hand critical value (with level  $\varepsilon$ ) of the hypergeometric distribution with parameters  $n = n_1 + n_2$ ,  $n_1$  and r. Then

$$
(2.4) \qquad (x_1, x_2) \in Z_1(\epsilon) \iff x_1 \le h_{x_1 + x_2}(\epsilon)
$$

However, the difference between  $\varepsilon$  and the probability of  $(\underline{x}_1, \underline{x}_2) \in \mathbb{Z}_1(\varepsilon)$  can be considerable, especially for small values of  $n_1$  and  $n_2$ , which is due to the discrete character of the hypergeometric distribution. Under  $p_1 = p_2 = p$ this probability is

(2.5) 
$$
P((x_1,x_2) \in Z_1(\epsilon) | p) = \sum_{r=0}^{n} P_r(h_r(\epsilon)) \sin(r,n,p) < \epsilon
$$

Notice, that  $p_r(h_r(\epsilon))$  can be equal to  $\epsilon$  for some r, but not for all.

BOSCHLOO [1] suggested a method, aiming a level  $\alpha$  test, with the use of the same Fisher test, but with a raised (conditional) level. The question is: what level  $\alpha'$  should be taken for the Fisher test in order to obtain a level  $\alpha$  test, i.e. what  $\alpha'$  maximizes the power with the restriction

(2.6) 
$$
P((\underline{x}_1, \underline{x}_2) \in Z_1(\alpha') | p) \le \alpha
$$
 for all p

Define

$$
(2.7) \qquad \alpha(\alpha') = \max_{p} P(\underline{x}_1, \underline{x}_2) \in Z_1(\alpha') \mid p)
$$

Notice, that  $\alpha$  is a step function, which is constant on intervals  $[\alpha_1', \alpha_2']$ with  $Z_1(\alpha')$  invariant for  $\alpha' \in [\alpha_1', \alpha_2']$ .

The critical level of an outcome is defined as the smallest level at which the hypothesis can be rejected with this outcome (see e.g. [2]). Now, notice, that the smallest  $\alpha'$  for which  $(x_1, x_2) \in Z_1(\alpha')$ , is given by  $p_{X_1+X_2}(x_1)$  in the one-sided case. So the critical level of the outcome  $(x_1, x_2)$  is

$$
(2.8) \qquad \alpha(p_{x_1+x_2}(x_1)) = \max_{p} P((\underline{x}_1, \underline{x}_2) \in Z_1(p_{x_1+x_2}(x_1)) | p)
$$

The critical level in the one-sided case will be denoted by  $\gamma_1$  ( $x_1$ , $x_2$ ).

For the two-sided case we define

$$
(2.9) \qquad z_2(\varepsilon) = \{ (x_1, x_2) : t_{x_1 + x_2}(x_1) \leq \frac{1}{2} \varepsilon \}
$$

Further, let  $k_{_{\rm I}}(\varepsilon)$  be the right-hand critical value (with level  $\varepsilon$ ) of the hypergeometric distribution with parameters  $n = n_1 + n_2$ ,  $n_1$  and r. Then, writing  $r = x_1 + x_2$  for now and for the sequel,

$$
(2.10) \qquad (x_1, x_2) \in Z_2(\epsilon) \Longleftrightarrow x_1 \leq h_r(\frac{1}{2} \epsilon) \vee x_1 \geq k_r(\frac{1}{2} \epsilon)
$$

The two-sided critical level, denoted by  $\gamma_2(x_1, x_2)$ , then follows

(2.11) 
$$
\gamma_2(x_1, x_2) = \max_{p} P(\underline{x}_1, \underline{x}_2) \in Z_2(2t_r(x_1)) | p)
$$

Further, it should be noticed, that, if  $x_1/n_1 \le x_2/n_2$  (i.e.  $x_1 \leq E(\underline{x}_1 | \underline{x}_1 + \underline{x}_2 = r)$  and  $x_1$  is in the left-hand tail of the hypergeometric distribution), then  $\gamma_2$  is in general smaller than  $2\gamma_1$ , except if  $n_1 = n_2$ , which can be seen by considering (write  $\alpha' = p_r(x_1)$ )

(2.12a) 
$$
P((\underline{x}_1, \underline{x}_2) \in \mathbb{Z}_2(2\alpha^*) | p) =
$$
  
\n
$$
= \sum_{j=0}^{n} P(\underline{x}_1 \le h_j(\alpha^*) \vee \underline{x}_1 \ge k_j(\alpha^*) | \underline{x}_1 + \underline{x}_2 = j) \sin(j, n, p) =
$$
\n(2.12b) 
$$
= \sum_{j=0}^{n} P_j(h_j(\alpha^*)) \sin(j, n, p) +
$$
\n(2.12c) 
$$
+ \sum_{j=0}^{n} q_j(k_j(\alpha^*)) \sin(j, n, p)
$$

If (2.12b) reaches its maximum for  $p_1$ , then, by symmetry, (2.12c) has the same maximum in  $1-p_1$ . In general (2.12a) has its maximum neither in  $p_1$  nor in 1-p<sub>1</sub>. Then  $\gamma_2(x_1,x_2) = \max(2.12a) < \max(2.12b) + \max(2.12c) = 2\gamma_1(x_1,x_2)$ . However, if  $n_1 = n_2$ , then either  $p_1 = 1-p_1 = \frac{1}{2}$  and (2.12a) has its maximum in  $p = \frac{1}{2}$  as well or (2.12b) has a maximum for  $p_1 \neq \frac{1}{2}$ , but then, again by symmetry; it reaches the same maximum in  $1-p_1$ , and (2.12c) does the same.

#### 3. COMPUTATIONAL SCHEME

The program begins with the input of  $n_1$ ,  $x_1$ ,  $n_2$ ,  $x_2$  and i, where  $x_1$ and  $x_2$  are the observed values of  $\underline{x}_1$  and  $\underline{x}_2$  respectively and i is 1 (or 2) if a one-sided (or two-sided) test is required. The sum  $x_1 + x_2$  is denoted by r, and  $n_1 + n_2$  is denoted by n.

# 3.1. Transformation of the observations (lines 165-168)<sup>1</sup>)

In the two-sided case the check is made if  $x_1/n_1 \le x_2/n_2$ . If not,  $(x_1, n_1)$  and  $(x_2, n_2)$  are interchanged. So we have either  $x_1/n_1 \le x_2/n_2$  or the one-sided case, for which the alternative is  $p_1 \le p_2$ .

# 3.2. Computation of the conditional critical level (lines 172-176)

If n > 50, the value of  $\alpha' = p_r(x_1)$  is computed by  $hyperg(x_1, n_1, r, n)^{2}$ . If  $n \leq 50$ , the value of  $\alpha'$  is computed as a fraction, of which the numerator and denominator are computed from the binomial coefficients (see (1.1)). The reason for this very accurate computation will be revealed in subsection 3.5.

#### 3.3. Quick treatment of special cases (lines 178-183)

If  $x_1 = 0$  and  $x_2 = n_2$  in the one-sided case,  $p_0 = x_2/n$  maximizes (2.8) and  $\gamma_1 = \alpha' \, \operatorname{bin}(n_2, n, p_0)$ . If  $x_1 = 0$  and  $x_2 = n_2$  and  $n_1 = n_2$  in the two-sided case,  $p_0 = \frac{1}{2}$  maximizes (2.11) and  $\gamma_2 = 2\alpha' \, \text{bin}(n_2 ,n,\frac{1}{2})$ . (See also Section 5 sub *range*.) If  $x_1/n_1 = x_2/n_2$  in the two-sided case, then  $\gamma_2 = 1$ , which is obvious. If  $x_2 = 0$  or  $x_1 = n_1$ , then  $\gamma_1 = 1$ .

 $1)$  Line numbers refer to the program, Section 6.

 $2)$  Procedures are described in Section 5. Procedure names are written in italics.

## 3.4. Approximation for  $n > 200$  (lines 184-185)

If n > <sup>200</sup>

$$
\gamma_{i} = i \times \left\{ \frac{2}{3} \text{ hyperg}(x_{1}, r, n_{1}, n) + \frac{1}{3} \text{ hyperg}(x_{1} - 1, r, n_{1}, n) \right\}
$$

which is based on Boschloo's rule of thumb (see [1]).

# 3.5. The remaining cases (lines 186-206)

The conditional critical values  $h_j(\alpha')$  are determined and stored in array  $cv[0:n]$  for  $j = 1,2,...,n-1$  and the corresponding probabilities  $P_j(h_j(\alpha'))$  are stored in array  $pr[0:n]$  (lines 188-189). By definition the conditional critical regions for  $j = 0$  and  $j = n$  are empty and  $pr[0] =$  $pr[n] = 0$  (line 187). The determination of  $cv[1: n-1]$  is done by the procedure "*critical values small*" (lines 103-121) for  $n \leq 50$ , and by "*critical values large"* (lines 93-102) for 50  $\leq$  n  $\leq$  200. In the latter case cv[j] is determined by the procedure *hypinv* as the maximum k that satisfies

(3.1) 
$$
hyperg(k, n_1, j, n) \le \alpha' + 10^{-12}
$$

The term  $10^{-12}$  is necessary to prevent errors due to rounding errors. It turned out, that in case of omitting  $10^{-12}$ , for some j the possibility occurred that cv[j] became k-1, where *hyperg*(k,n<sub>1</sub>,r,n) was exactly equal to a'. This is of course not a very elegant way of coping with machine errors. Therefore the probabilities involved are computed as the ratio of two integers (lines 80-92) if possible, i.e. if  $n \leq 50$ . Instead of comparing two probabilities as in (3.1), the numerators of two probabilities with equal denominators are compared.

In the one-sided case  $pr[j] = p_j(h_j(\alpha'))$  is used directly in the following function of p

(3.2) 
$$
s(p) = \sum_{j=1}^{n-1} pr[j] \, \text{bin}(j, n, p)
$$

which is computed in the procedure *"size"* (lines 139-148). In the two-sided

case (lines 130-138), by symmetry,

$$
\mathtt{pr[j]} = \mathtt{p}_j(\mathtt{h}_j(\alpha^{\, \prime})) \ + \ \mathtt{q}_j(\mathtt{k}_j(\alpha^{\, \prime})) \ = \mathtt{p}_j(\mathtt{h}_j(\alpha^{\, \prime})) \ + \ \mathtt{p}_{n-j}(\mathtt{h}_{n-j}(\alpha^{\, \prime}))
$$

Now it remains to maximize  $s(p)$ , see (2.11) and (2.12). Let V be a finite subset<sup>1</sup>) of the interval (0,1) and  $p_0'$  maximizes s(p) on V. Then

$$
s(p_0') \leq \gamma_i = \max \{s(p) : p \in [0,1]\} < i\alpha'
$$

These inequalities provide the initial values,  $m_1$  and  $M_1$ , of belowmax (lines 197-198) and abovemax (lines 191-192) respectively. Usually  $m_1$  is much closer to  $\gamma_i$  than M<sub>1</sub>. Therefore a second try is  $g = 0.98m_1 + 0.02M_1$ . If the function  $s(p)$  - g has no zeros, then max  $s(p)$  < g and the process is repeated with  $m_2 = m_1$  and  $M_2 = g$ , otherwise max s(p)  $\ge g$  and the process is repeated with  $m_2 = g$  and  $M_2 = M_1$ . The process stops as soon as  $M_1 - m_1 \le m_2$ 10<sup>-4</sup> m<sub>j</sub> (lines 199-204). Then the critical level  $\gamma_i$  gets the value  $\frac{1}{2}$  m<sub>j</sub> +  $\frac{1}{2}$ M<sub>j</sub>,  $\mathbb{m}_j$  and  $M_j$  being the final under- and overestimate respectively. The search for zeros is done by the procedure *zeroin.* 

#### 4. ACCURACY AND COMPUTATION TIME

The stopping rule described at the end of Section 3 guarantees a relative precision of  $10^{-4}$ , i.e. the relative error is less than  $10^{-4}$ . However, owing to other inaccuracies it can occur that the relative error is a bit more but probably less than  $10^{-3}$ . For practical purposes this is sufficiently accurate. In the case  $n > 200$  an approximating procedure is used, which gives a much less accurate result. An impression of its merits is obtained by cases where the exact and approximating procedure have both been applied (see Table 4.1).

The computation time depends strongly on  $n_1$  and  $n_2$ , particularly due to the procedure *"size",* which requires about n steps. For this reason an approximate value is calculated for  $n > 200$ . Table 4.1 shows several results. Both conditional and unconditional critical levels are given to

 $<sup>1</sup>$ ) In the program V has 21 elements.</sup>

illustrate the differences. The computation was done on a CDC, Cyber 73-28/ 173-12 (SARA, Amsterdam). The computation times are given in the "seconds" used in this system. They have no absolute value. Identical computations need different times presumably due to the time-sharing features of the system.

![](_page_12_Picture_107.jpeg)

 $^\star$  The computation times for identical cases differ remarkably.

Table 4.1. Results of BIN2: critical levels, approximations and computation times.

5. PROCEDURES USED

Procedures from NUMAL [3] and STATAL [4] are described briefly.

*zeroin,* code number 34436 (NUMAL)

The boolean procedure  $zeroin(x,y,fx,tol)$  determines whether the function fx (expression containing x) has zeros in the interval between the values of x and y at the moment *zeroin* is called for. tol is a precision parameter.

*hyperg,* code number 41004 (STATAL)

The value of  $hyperg(x,n_1,r,n)$  is

$$
\sum_{j=0}^{x} \binom{n}{j} \binom{n-n_1}{r-j} \binom{n}{r}^{-1}
$$

*hypinv,* code number 41005 (STATAL)

The value of  $hypinv(a,n_1,r,n,"true")$  is

max {k:  $hyperg(k,n_1,r,n) \le a$ }

*binpro,* code number 41251 (STATAL)

The value of  $b$ inpro $(x,n,p)$  is

$$
\binom{n}{x}p^X(1-p)\xrightarrow{n-x}
$$

Out of the procedures defined in the program some are explained below, the other ones are believed not to need any more explanation.

*hypergnumer* (lines 80-92)

The value of *hypergnumer(x,r)* is

$$
\sum_{j=0}^{x} {r \choose j} {n-r \choose n_1-j}
$$

*bincoef* (lines 149-156)

The value of  $bincoeff(n,j)$  is  $\binom{n}{j}$ 

*range* (lines 122-129)

The procedure *range* determines the interval  $[r_1, r_2]$  of values of j for which  $p_j(h_j(\alpha'))$  is positive. By analytical reasoning follows that  $s(p)$  attains its maximum for  $r_1/n \le p \le r_2/n$  in the one-sided case and for  $\min(r_1, n-r_2)/n ~\leq~ \mathrm{p} ~\leq~ \max(r_2, n-r_1)$  in the two-sided case.

# 6. PROGRAM TEXT

![](_page_15_Picture_251.jpeg)

 $\bar{z}$ 

OUTPUT(61,"("/,"("EXPERIMENT TYPE 2:")",7ZDB,")", X2); 60 "IF" X2=1 "THEN" OUTPUT(61,"(""("SUCCESS IN")"")") "ELSE" OUTPUT(61,"(""("SUCCESSES IN")"")"); OUTPUT (61," ( "7ZDB," ("EXPERIMENT")"")", N2); "IF" N2=1 "THEN" OUTPUT(61,"(""(".")",2/")") "ELSE" OUTPUT(61,"(""("S.")",2/")"); 65 "END";  $I$ NPUT(60,  $"$ ("N,/")", SIDES); "IF" SIDES  $\hat{=}$  1 "AND" SIDES  $\hat{=}$  2 "THEN" "BEGIN" OUTPUT (61, " ("" ("THE PROGRAM EXPECTS THE DIGIT")", "(" l (FOR A ONE-SIDED TEST)")",/,"("OR 2 (FOR A TW")", 70 "  $("O-SIDED TEST)""$ ,  $6/ ")"$ ;  $ERR := "TRUE";$ "END" "ELSE" "IF" ERR "THEN" OUTPUT(61, "("  $7/$  ")") "ELSE" ONE SIDED := SIDES=l; 75 "IF" ERR "THEN" "BEGIN" ERRORCOUNTER := ERRORCOUNTER + 1 ; "GO TO" ERROR "END" "ELSE" ERRORCOUNTER := 0; "END" OBSERVATIONS \*--------------------------------------------------------------------\*· 80 "INTEGER" "PROCEDURE" HYPERGNUMER(X,R); "VALUE" X,R; "INTEGER" X,R; "IF" X<0 "OR" X<R+Nl-N "THEN" HYPERGNUMER := 0 "ELSE" "BEGIN" "INTEGER" J, SUM, TERM; SUM := TERM := BINCOEF(N-R, N1-X) \* BINCOEF(R,X); 85  $J := X+1;$ "FOR" J := J-1 "WHILE" TERM >  $0$  "DO" "BEGIN" TERM := TERM \* J \* (N-R-Nl+J) / (R-J+1) / (Nl-J+1);  $SUM := SUM + TERM;$ "END"; 90 HYPERGNUMER := SUM; "END" HYPERGNUMER<br>\*---------------------, \*--------------------------------------------------------------------\*· , 95 100 102 "PROCEDURE" CRITICAL VALUES LARGE(CV, PR, PROB); "VALUE" PROB; "REAL" PROB; "ARRAY" CV, PR; "BEGIN" "INTEGER" R;  $PROB := PROB + " -12;$ "FOR" R := l "STEP" l "UNTIL" N-1 "DO" "BEGIN" CV[R]  $:=$  HYPINV(PROB, N1, R, N, "TRUE");  $PR[R] := HYPERG(CV[R], N1, R, N);$ "END"; "END" CRITICAL VALUES LARGE<br>\*---------------------------\*--------------------------------------------------------------------\*· *I* 

58 "BEGIN" X2 := X2H; N2 := N2H;

![](_page_17_Picture_263.jpeg)

163 NEXT PROBLEM: OBSERVATIONS; 165 "IF"  $x1/N1 > x2/N2$  "AND" "NOT" ONE SIDED "THEN" "BEGIN" R := X1; X1 := X2; X2 := R;  $R := NI$ ; Nl := N2; N2 := R; "END"; CORNER  $:=$  X1=0 "AND" X2=N2; 170 DIAGONAL:=  $x1/N1 = x2/N2$ ; N := Nl+N2; RS := Xl+X2; "IF"  $N > 50$  "THEN" ALPHA := HYPERG(X1, N1, RS, N) "ELSE" "BEGIN" ALPHANUMER  $:=$  HYPERGNUMER(X1, RS); ALPHADENOM := BINCOEF(N,Nl); 175 ALPHA:= ALPHANUMER / ALPHADENOM; "END";  $APPROX := N > 200;$ "IF" CORNER "AND" ONE SIDED "THEN" OK := ALPHA \* BINPRO(N2,N,N2/N) "ELSE" 180 "IF" CORNER "AND" "NOT" ONE SIDED "AND" Nl=N2 "THEN" OK := ALPHA \* BINPRO(N2,N,N2/N) \* 2 "ELSE" "IF" DIAGONAL "AND" "NOT" ONE SIDED "THEN" OK := 1 "ELSE" "IF"  $X2 * (N1-X1) = 0$  "THEN"  $OK := 1$  "ELSE" "IF" APPROX "THEN" 185 OK :=  $((2*ALPHA + HYPERG(X1-1, RS,N1,N))/3) * SIDES "ELSE"$ "BEGIN" "INTEGER" "ARRAY" CV[0:N]; "REAL" "ARRAY" PR[0:N];  $CV[0]$  := -1;  $CV[N]$  :=  $NI-1$ ;  $PR[0]$  :=  $PR[N]$  := 0; "IF" N > 50 "THEN" CRITICAL VALUES LARGE(CV,PR,ALPHA) "ELSE" CRITICAL VALUES SMALL(CV,PR,ALPHANUMER); 190 RANGE(CV, PR); "IF" ONE SIDED "THEN" ABOVEMAX := ALPHA "ELSE" "BEGIN" ABOVEMAX := 2 \* ALPHA; TWO SIDED(PR) "END"; BELOWMAX  $:=$  SIZEl  $:=$  SIZE(PR, RS/N);  $P1 := R1/N$ : 195 "IF" ONE SIDED "THEN" P2 := R2/N "ELSE" P2 := .51;  $ST := (P2-P1)/20;$ "FOR" P := Pl "STEP" ST "UNTIL" P2 "DO" BELOWMAX := MAX2(SIZE(PR,P), BELOWMAX); "FOR" GOK := (ABOVEMAX + BELOWMAX\*50) / 51 200 "WHILE" ABOVEMAX - BELOWMAX > "-4 \* BELOWMAX "DO" "BEGIN" X := Pl; Y := P2; "IF" ZEROIN(X,Y, GOK-SIZE(PR,X), .1/N) "THEN" BELOWMAX := MAX2(SIZE(PR,X),SIZE(PR,Y)) "ELSE" ABOVEMAX := GOK; "END"; 205 OK :=  $(ABOVEMAX + BELOWMAX) / 2$ ; "END"; "IF" APPROX "THEN" OUTPUT(61,"("/,"("APPROX. CRITICAL LEVEL:")", 3B")") "ELSE" OUTPUT(61,"("/,"("CRITICAL LEVEL:")", llB")"); OUTPUT(61,"("-ZD.6D, "(" (")",D,"("-SIDED)")", 210  $\frac{1}{\sqrt{7}}$ ,"("CONDITIONAL CRIT. LEVEL: ")",-ZD.6D, "("  $("")$ ",D,"("-SIDED)")",4/")", OK, SIDES, MIN2(ALPHA\*SIDES, 1), SIDES); ERROR: "IF" ERRORCOUNTER = 3 "THEN" "GO TO" EINDE; "GO TO" NEXT PROBLEM; 215 EINDE:<br>216 "END" "END"

## REFERENCES

- [1] BOSCHLOO, R.D. (1970), *Raised conditional level of significance for the 2x2-table when testing the equality of two probabilities,*  Statistica Neerlandica 24.1, p. 1-9.
- [2] LEHMANN, E.L. (1959), *Testing Statistical Hypotheses.*
- [3] NUMAL, *A library of numerical procedures in ALGOL 60,* Mathematisch Centrum, Amsterdam.
- [4] STATAL, *A library of statistical procedures and programs,* Mathematisch Centrum, Amsterdam.

Index of symbols

 $\ddot{\phantom{a}}$ 

 $\bar{\gamma}$ 

![](_page_20_Picture_88.jpeg)

 $\epsilon$ 

**ONTVANGEN** 3 1 CKT. **1979**